## **Anpassen der Konto-Einstellung - optional**

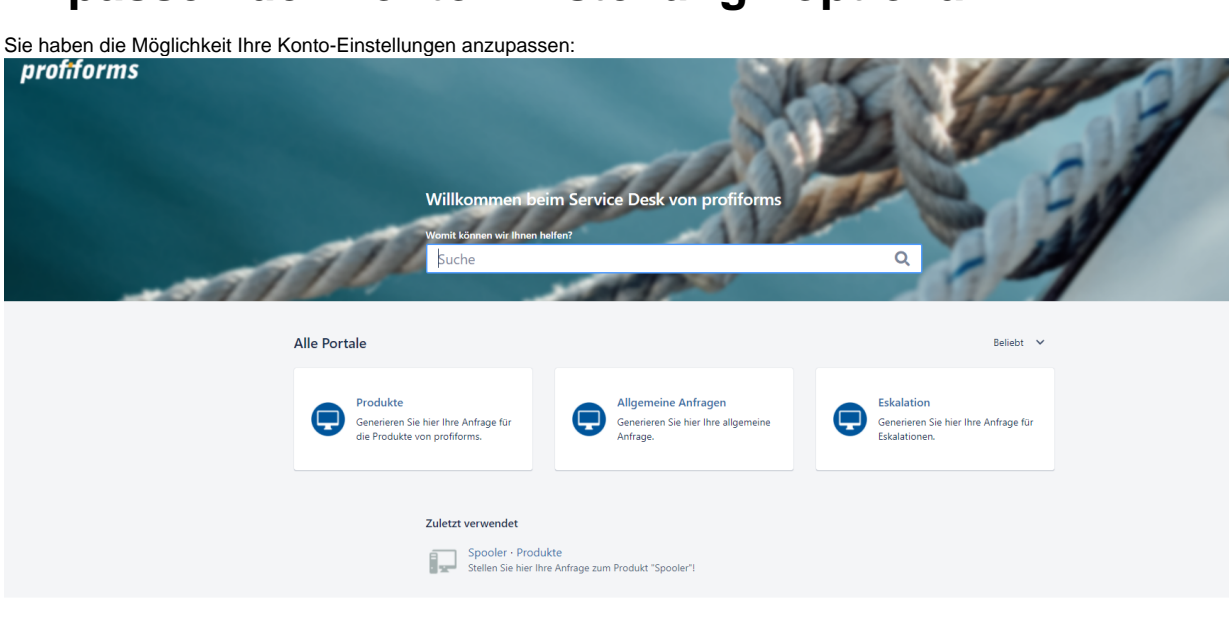

In der Detailansicht Ihres Profil sehen Sie folgende Informationen:

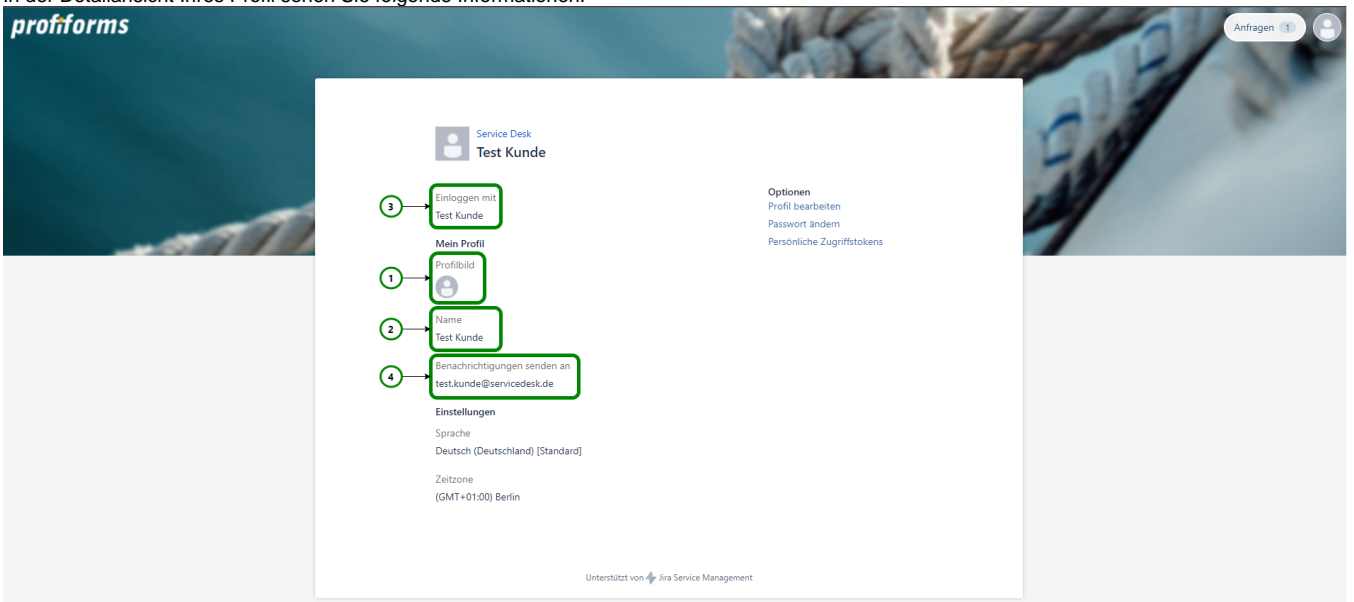

Sie sehen hier:

- 1) Ihr Profilbild. In diesem Fall wurde kein Profilbild hinterlegt.
- 2) Ihren vollständigen Namen
- 3) Ihren Anmeldenamen zum Service Desk
- 4) Ihre E-Mail-Adresse

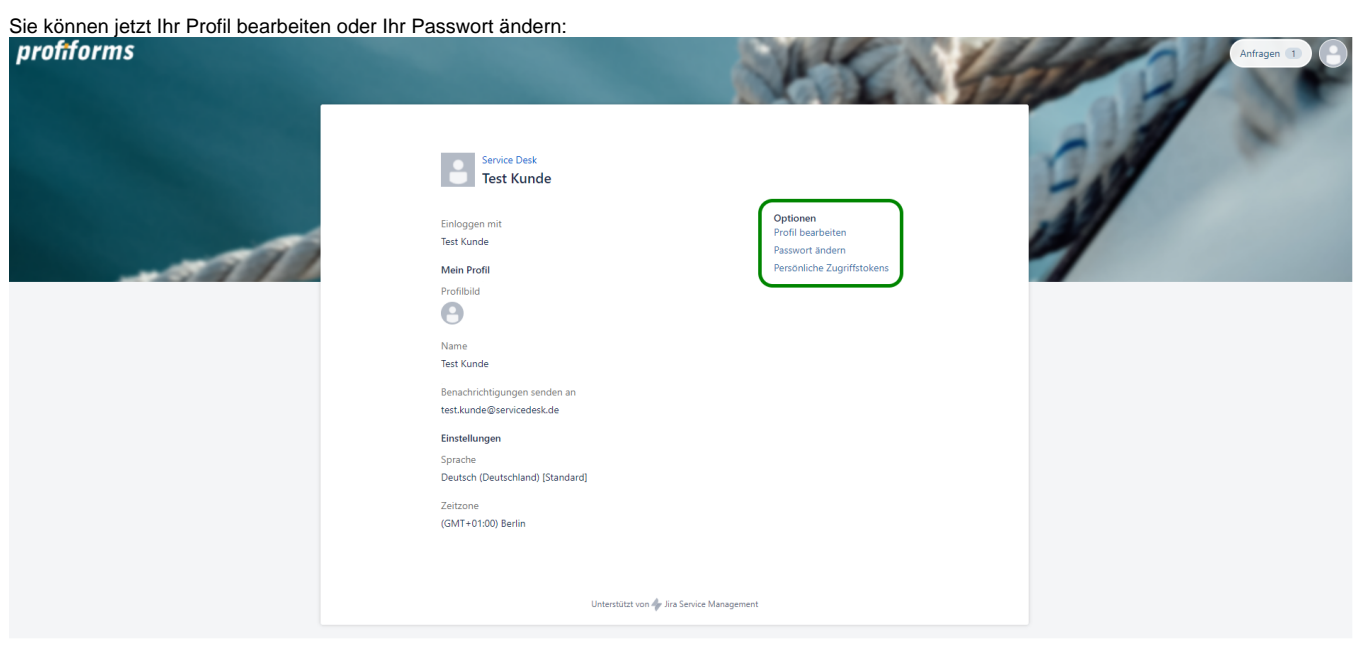